Réf : EB31-535

# Excel 2019

# Représentation des données : graphiques et illustrations

### **Objectif**

*Cette formation a pour objectif de vous apprendre à créer des graphiques parlants et à illustrer vos tableaux. Après avoir suivi cette formation, vous serez capable de faire parler les chiffres et illustrer vos tableaux avec des images et objets graphiques.*

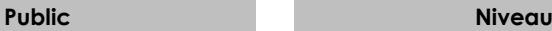

Tout utilisateur maîtrisant les commandes de base indispensables et souhaitant découvrir ou approfondir les fonctionnalités avancées.

Les commandes de base doivent être maîtrisées pour accéder sans difficulté aux fonctionnalités avancées d'Excel.

**Durée estimée pour le suivi des modules indispensables**

2 heures 40 (*séquences de 5 minutes en moyenne)*

# Contenu pédagogique

# **Les modules indispensables**

### Excel 2019 – Graphiques

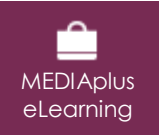

Ce module vous propose une formation interactive composée de 15 vidéos de formation, 15 exercices d'entraînement et 1 point d'informations complémentaires.

### **Faites parler les chiffres**

- À savoir : Les graphiques
- Création et déplacement d'un graphique
- Gestion d'un graphique
- Sélection d'éléments d'un graphique
- Ajout et suppression d'éléments
- Mise en forme des éléments du graphique
- Modification des éléments texte du graphique
- Légende et zone de traçage
- Impression et mise en page d'un graphique
- Création de graphiques sparkline
- Gestion de graphiques sparkline

#### **Améliorez la présentation de vos graphiques**

- Modification des étiquettes de données
- Séries de données et axes d'un graphique
- Gestion des séries
- Les options des types de graphique
- Gestion des modèles de graphique

# Excel 2019 – Images et objets graphiques

**MEDIAplus** eLearning

Ce module vous propose une formation interactive composée de 11 vidéos de formation et 11 exercices d'entraînement.

#### **Illustrez vos tableaux**

- Création d'objets graphiques
- Sélection et suppression d'objets
- Copie et déplacement d'objets
- Dimensionnement d'un objet graphique
- Modification d'une zone de texte
- Modification d'un dessin
- Mise en forme des objets de dessin
- Insertion d'une image
- Gestion des images
- Rotation et alignement des objets
- Superposition et groupement des objets

# Office 2019 : les cas d'usage

### Excel, Word ou PowerPoint avec un abonnement Office 365

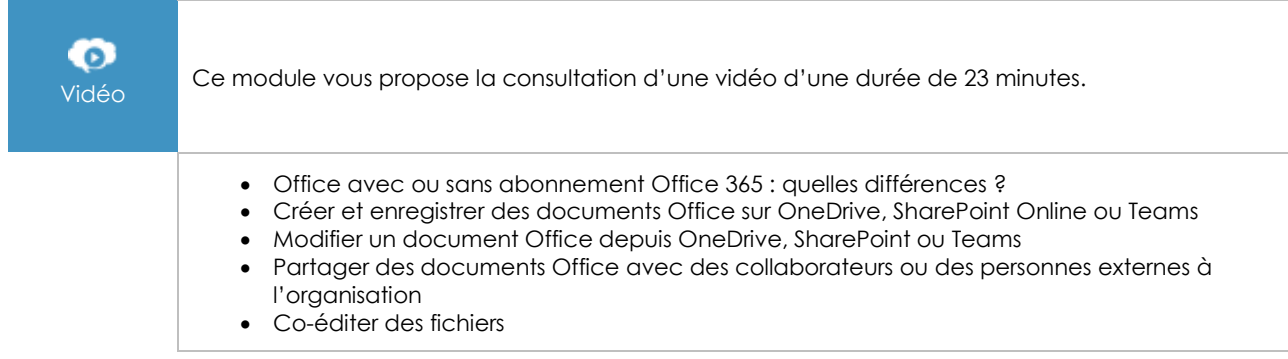

# **Les modules en complément**

### Excel – versions 2019 et Office 365

 $\mathbb{F}$ Livre numérique

Ce module vous propose la consultation d'un support de cours numérique.

# Excel 2019 – Les essentiels pour créer un tableau

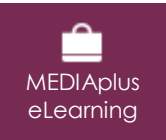

Ce module vous propose une formation interactive composée de 27 vidéos de formation, 27 exercices d'entraînement et 5 points d'informations complémentaires.

(eni